## Printed by Michael Walfish

```
 Handout for CS 32502 Class 11
 15 October 201534
5 1. Example to illustrate interleavings: say that thread A executes f()6 and thread B executes g(). (Here, we are using the term "thread"7 abstractly, to refer to execution contexts that share memory.)8\overline{9}9 a.10
11 int x;12
13f() \{ x = 1; \}14
15q() { x = 2; }
16
17What are possible values of x after A has executed f() and B has
18 executed g()?1920<sup>°</sup>\mathbf{b}21int y = 12;
22
233 f() \{ x = y + 1; \}<br>4 g() \{ y = y * 2; \}2425
26 What are the possible values of x?2728\sim29int x = 0;
 o f() \{ x = x + 1; \}<br>
g() \{ x = x + 2; \}303132
33 What are the possible values of x?34
35 2. Linked list example3637
       struct List_elem {
38 int data;
 struct List_elem* next;3940 } ;
4142\,List_elem* head = 0;
4344insert(int data) \{
 List_elem* l = new List_elem;4546 l−>data = data; 47 l−>next = head; 48head = 1i49 }5051What happens if two threads execute insert() at once and we get the
52 following interleaving?5354
        54 thread 1: l−>next = head
55 thread 2: l−>next = head56 thread 2: head = 1;

57 thread 1: head = l;58Oct 16, 15 8:57 c11−handout.txt Page 1/8
                                                                                          59
60 3. Producer/consumer example:61
62 /* 
63 "buffer" stores BUFFER_SIZE items
64 "count" is number of used slots. a variable that lives in memory65 "out" is next empty buffer slot to fill (if any)66 "in" is oldest filled slot to consume (if any)67686969 void producer (void *ignored) {<br>
\begin{bmatrix} 70 & 170 \\ 100 & 170 \end{bmatrix} {
                                                                                                      for (i; j) {

71 /* next line produces an item and puts it in nextProduced */72 nextProduced = means_of_production();<br>73 while (count == BUFFER SIZE)
                                                                                                          while (count == BUFFER SIZE)
                                                                                          74 ; // do nothing
75 buffer [in] = nextProduced;
76 in = (in + 1) % BUFFER_SIZE;77 count++;78 }79 }8081
                                                                                                  void consumer (void *ignored) {
                                                                                          \begin{array}{cc} 82 & \text{for } (i) \ \{83 & \text{while } \end{array}
83 while (count == 0)
 ; // do nothing84
85 nextConsumed = buffer[out];
86 out = (out + 1) % BUFFER_SIZE;87 count−−;
88 /* next line abstractly consumes the item */89 consume_item(nextConsumed);<br>90
                                                                                          \begin{array}{ccc} 90 & & \\ 91 & & \end{array}91 }9293
                                                                                                  /*
                                                                                          94 what count++ probably compiles to:<br>95 reg1 <-- count # load
                                                                                          95reg1 <−− count<br>reg1 <−− reg1 + 1

 reg1 <−− reg1 + 1 # increment register9697 count <−− reg1 # store9899
                                                                                                     what count-− could compile to:
                                                                                          100 reg2 <-- count # load<br>101 reg2 <-- reg2 - 1 # decre

101 reg2 <−− reg2 − 1 # decrement register102 count <−− reg2 # store103
                                                                                          104105
                                                                                                  What happens if we get the following interleaving?
                                                                                          106
107 reg1 <−− count
 reg1 <−− reg1 + 1108109 reg2 <−− count
110 reg2 <−− reg2 − 1111111 count <−− regl<br>112 count <−− reg2

112 count <−− reg2113Oct 16, 15 8:57 c11−handout.txt Page 2/8
```
## Printed by Michael Walfish

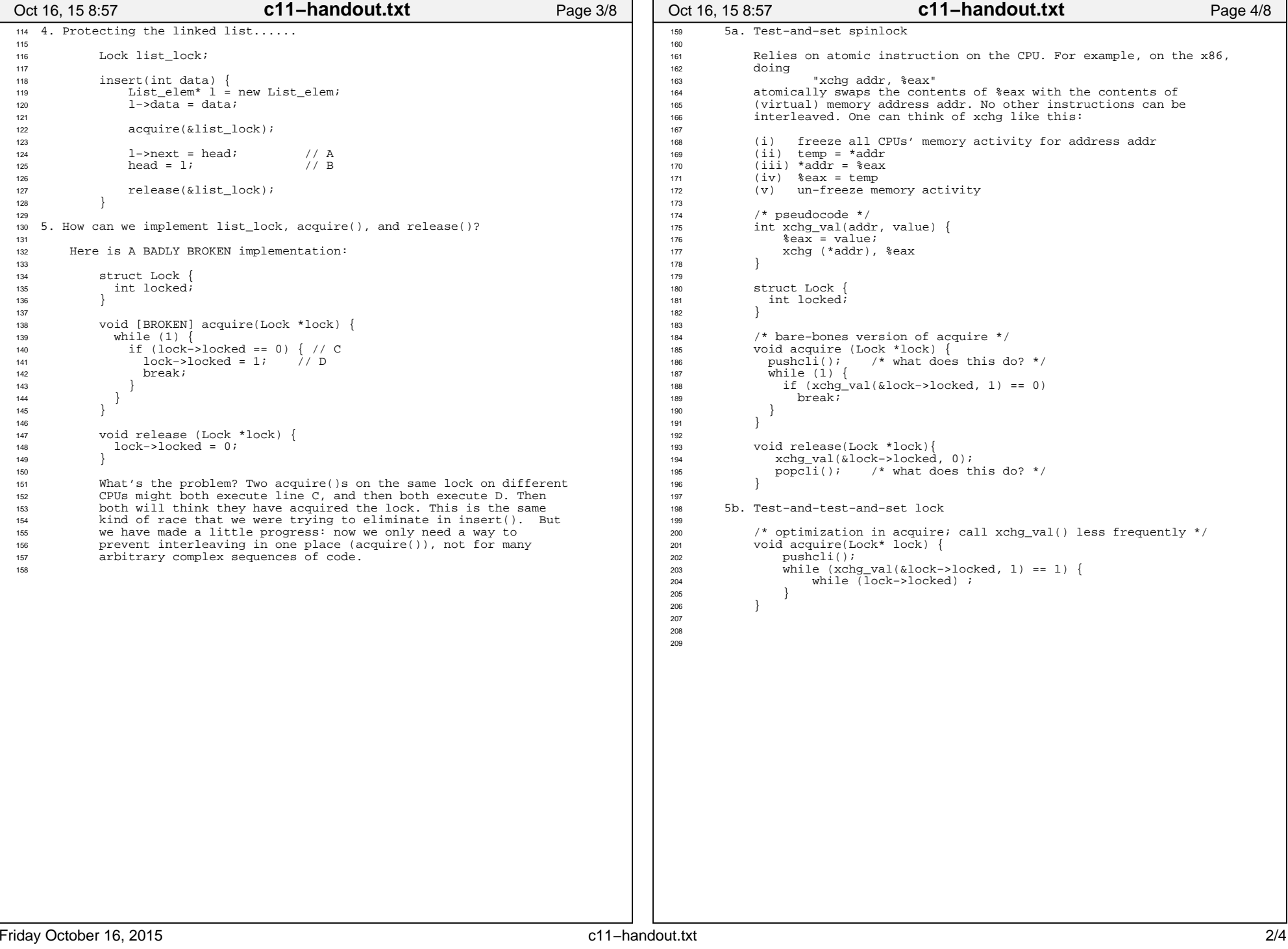

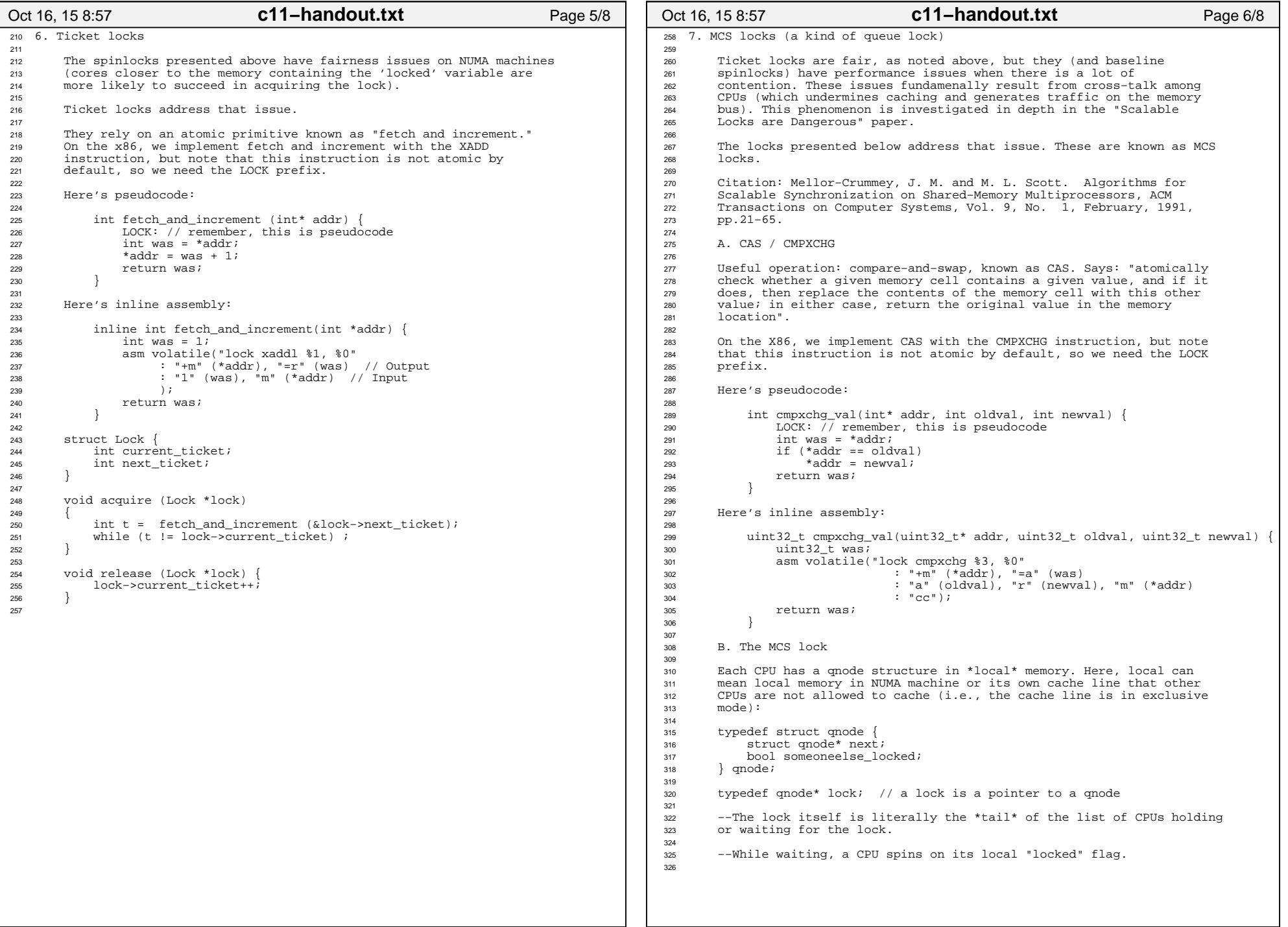

```
326327
       Here's the code for acquire:
328
329 // lockp is a qnode**. I points to our local qnode.330 void acquire(lock* lockp, qnode* I) {331332T->next = NULL;

333 qnode* predecessor;334335
               335 // next line makes lockp point to I (that is, it sets *lockp <−− I)336 // and returns the old value of *lockp. Uses atomic operation // XCHG. see earlier in handout (or earlier handouts)
               // XCHG. see earlier in handout (or earlier handouts)
338 // for implementation of xchg_val.339340
               predecessor = xchq val(lockp, I); // "A"

341 if (predecessor != NULL) { // queue was non−empty342I–>someoneelse_locked = true;<br>predecessor–>next = I;
343 predecessor−>next = I; // "B" 
 while (I−>someoneelse_locked) ; // spin 344345 }

346 // we hold the lock!3477 }
348
349 What's going on?350
351 −−If the lock is unlocked, then *lockp == NULL.352
353 −−If the lock is locked, and there are no waiters, then *lockp354 points to the qnode of the owner355
356 −−If the lock is locked, and there are waiters, then *lockp points357 to the qnode at the tail of the waiter list.358359
       359 −−Here's the code for release:360
361void release(lock* lockp, qnode* I) {<br>362 if (!I->next) { // no known suc

362 if (!I−>next) { // no known successorif (\text{cmpxchg_val}(lockp, I, NULL) == I) \{ // "C"
363364 // swap successful: lockp was pointing to I, so now
365 // *lockp == NULL, and the lock is unlocked. we can366 // go home now.367 return;368 }
 // if we get here, then there was a timing issue: we had369
 // no known successor when we first checked, but now we370371 // have a successor: some CPU executed the line "A"
 // above. Wait for that CPU to execute line "B" above.372373 while (!I−>next) ;374 }
375 // handing the lock off to the next waiter is as simple as
376 // just setting that waiter's "someoneelse_locked" flag to false377 I−>next−>someoneelse_locked = false;3788 }
379
380 What's going on?381
382 −−If I−>next == NULL and *lockp == I, then no one else is383 waiting for the lock. So we set *lockp == NULL.384
385 −−If I−>next == NULL and *lockp != I, then another CPU is in
 acquire (specifically, it executed its atomic operation, namely386
 line "A", before we executed ours, namely line "C"). So wait for387388 the other CPU to put the list in a sane state, and then drop389 down to the next case:390
391 −−If I−>next != NULL, then we know that there is a spinning
 waiter (the oldest one). Hand it the lock by setting its flag to392393 false.394Oct 16, 15 8:57 c11−handout.txt Page 7/8
                                                                                        395 9. Mutexes396307
                                                                                               Motivation: all of the aforementioned locks were called spinlocks

398 because acquire() spins. A mutex avoids busy waiting. Usually, in399 user space code, you want to be using mutexes, not spinlocks.400401Spinlocks are good for some things, not so great for others. The
                                                                                        402 main problem is that it *busy waits*: it spins, chewing up CPU
403 cycles. Sometimes this is what we want (e.g., if the cost of going404 to sleep is greater than the cost of spinning for a few cycles
405 waiting for another thread or process to relinquish the spinlock).406 But sometimes this is not at all what we want (e.g., if the lock
407 would be held for a while: in those cases, the CPU waiting for the408 lock would waste cycles spinning instead of running some other<br>409 thread or process).
                                                                                               thread or process).
                                                                                        410411With a mutex, if the lock is not available, the locking thread is
                                                                                        412 put to sleep, and tracked by a queue in the mutex.413
414<sup>414</sup> struct Mutex {<br><sup>415</sup> bool is he
                                                                                                      bool is_held;
                                                                                                       bool is_held; \frac{1}{4} /* true if mutex held */<br>thread id owner; /* thread holding mutex.
                                                                                        416 thread_id owner; / thread holding mutex, if locked */
                                                                                        417 thread_list waiters; /* queue of thread TCBs */<br>418 100ck wait_lock; /* a spinlock, as above */

418 Lock wait_lock; /* a spinlock, as above */
                                                                                        4199 }
                                                                                        420421The implementation of mutex acquire() and mutex release() would
                                                                                       422 be something like:423
424 void mutex_acquire(Mutex *m) {425426acquire(\&m->wait\;lock); /* we spin to acquire wait lock */
                                                                                        427428
                                                                                                       while (m−>is held) { /* someone else has the mutex */
                                                                                       429
430 m−>waiters.insert(current_thread)431 release(&m−>wait_lock);432433
                                                                                        433 / *

434 * NOTE! Right here, mutex_release() could execute. To
435 * avoid "losing the wakeup", we check whether we are436 * on the scheduler's ready list. If we are, we437 * shouldn't yield().438 \star /
                                                                                        439
440 yield_if_we_are_not_ready(); 441
442442 acquire(&m−>wait_lock); /* we spin again */<br>443 m−>waiters.remove(current thread)
                                                                                                          m−>waiters.remove(current_thread)
                                                                                        444445
                                                                                        445 }446447
                                                                                        447 m−>is_held = true; \frac{1}{448} /* we now hold the mutex */<br>448 m−>owner = self;
                                                                                                      m->owner = self;
                                                                                        449450
                                                                                                       450 release(&m−>wait_lock);451\begin{array}{ccc} 1 & & & \end{array}452
453 void mutex_release(Mutex *m) {454455
                                                                                                       acquire(\&m->wait\;lock); /* we spin to acquire wait lock */
                                                                                        456457
                                                                                                      m−>is held = false;
                                                                                        458 m−>owner = 0;459460
                                                                                                       /* tell scheduler to run a waiter */

461 place_a_waiter_on_ready_list(m−>waiters); 462463
                                                                                                      463 release(&m−>wait_lock);464
465 }466Oct 16, 15 8:57 c11−handout.txt Page 8/8
```